## **Resolver.** A KROLL BUSINESS Applications Overview

Last Modified on 09/19/2019 4:00 pm EDT

**Applications** are created when object type groups, fields, configurable forms, and roles come together. An application controls and directs the movement of data to end users and allows them to complete tasks and view information via activities, which then determines what kind of data a user will create, edit, and view through actions, views, and roles.

| RESOLVER                                           |                                                                                                    | ⊕ (Q                          |                         | 000               |                           | \$<br>\$          | Ω |
|----------------------------------------------------|----------------------------------------------------------------------------------------------------|-------------------------------|-------------------------|-------------------|---------------------------|-------------------|---|
| Security R                                         | isk Management 🛛 🗸                                                                                                    | Location Profiles             | Asset Profiles          | Risks             | Assessments               |                   |   |
| Security Risk Management <b>: Risks</b>            |                                                                                                    |                               |                         |                   |                           |                   |   |
| Risks                                              |                                                                                                    |                               |                         |                   |                           |                   |   |
| + ADD SECURITY RISK                                |                                                                                                    |                               |                         |                   |                           |                   |   |
| Risks                                              |                                                                                                    |                               |                         |                   | Q Search                  |                   |   |
| R-1                                                | Competition                                                                                                    |                               |                         |                   |                           | Active            |   |
|                                                    | The risk of not responding e strategic context to optimise                                                                                                    |                               | ds in the marketplace   | by prioritising p | products or balancing bu  | isinesses in a    |   |
| R-2                                                | Disruptive Innovation Active                                                                                                    |                               |                         |                   |                           |                   |   |
|                                                    | Rapid speed of disruptive in                                                                                                    | novations or new technolo     | gies within the industr | y may outpace     | organization's ability to | compete           |   |
| R-3                                                | Customer Satisfac                                                                                                    | tion                          |                         |                   |                           | Active            |   |
|                                                    | Failure to effectively underst                                                                                                    | and and respond to custor     | mer expectations.       |                   |                           |                   |   |
| R-4                                                | Foreign Markets                                                                                                    |                               |                         |                   |                           | Active            |   |
|                                                    | Failure to manage and adap                                                                                                    | t to the risk of changes in t | he financial markets a  | nd economies o    | overseas, including globa | al trade policies |   |
| R-5                                                | Legal/Regulatory                                                                                                    |                               |                         |                   |                           | Active            |   |
|                                                    | Changing regulations may threaten the company's competitive position and capacity to efficiently conduct business. Failure to comply with established regulations could result in penalties to the compa |                               |                         |                   |                           |                   |   |
| An application with an activity, action, and view. |                                                                                                    |                               |                         |                   |                           |                   |   |

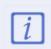

Both end users and administrators will not be able to see an application in the nav bar until a role they belong to has been granted permission to access an activity through the activity's settings.

Because applications rely on other key components of Core, such as object types and roles, you can't create an application until these other components exist. See the About Applications section to review the recommended process for creating these components.